## **Migración desde Thunderbird**

[http://www.mozillaes.org/documentacion/index.php?title=Migraci%C3%B3n\\_%28Mozilla\\_Thunderbird](http://www.mozillaes.org/documentacion/index.php?title=Migraci%C3%B3n_%28Mozilla_Thunderbird%29#.C2.BFC.C3.B3mo_exportar_mensajes_de_correo_electr.C3.B3nico_a_otro_programa_de_correo_o_a_otro_equipo.3F) %29#.C2.BFC.C3.B3mo\_exportar\_mensajes\_de\_correo\_electr.C3.B3nico\_a\_otro\_programa\_de\_correo [o\\_a\\_otro\\_equipo.3F](http://www.mozillaes.org/documentacion/index.php?title=Migraci%C3%B3n_%28Mozilla_Thunderbird%29#.C2.BFC.C3.B3mo_exportar_mensajes_de_correo_electr.C3.B3nico_a_otro_programa_de_correo_o_a_otro_equipo.3F)

[http://www.mozillaes.org/documentacion/index.php?title=Perfil\\_%28Mozilla\\_Thunderbird%29](http://www.mozillaes.org/documentacion/index.php?title=Perfil_%28Mozilla_Thunderbird%29)

From: <http://intrusos.info/> - **LCWIKI**

Permanent link: **[http://intrusos.info/doku.php?id=windows:migrar\\_thunderbird](http://intrusos.info/doku.php?id=windows:migrar_thunderbird)**

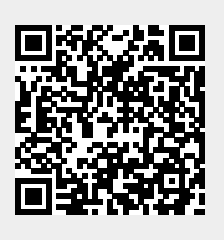

Last update: **2023/01/18 14:11**